# **Which Configuration Option Should I Change?**

**Sai Zhang**, Michael D. Ernst University of Washington

Presented by: Kıvanç Muşlu

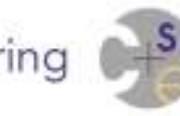

Computer Science & Engineering UNIVERSITY of WASHINGTON

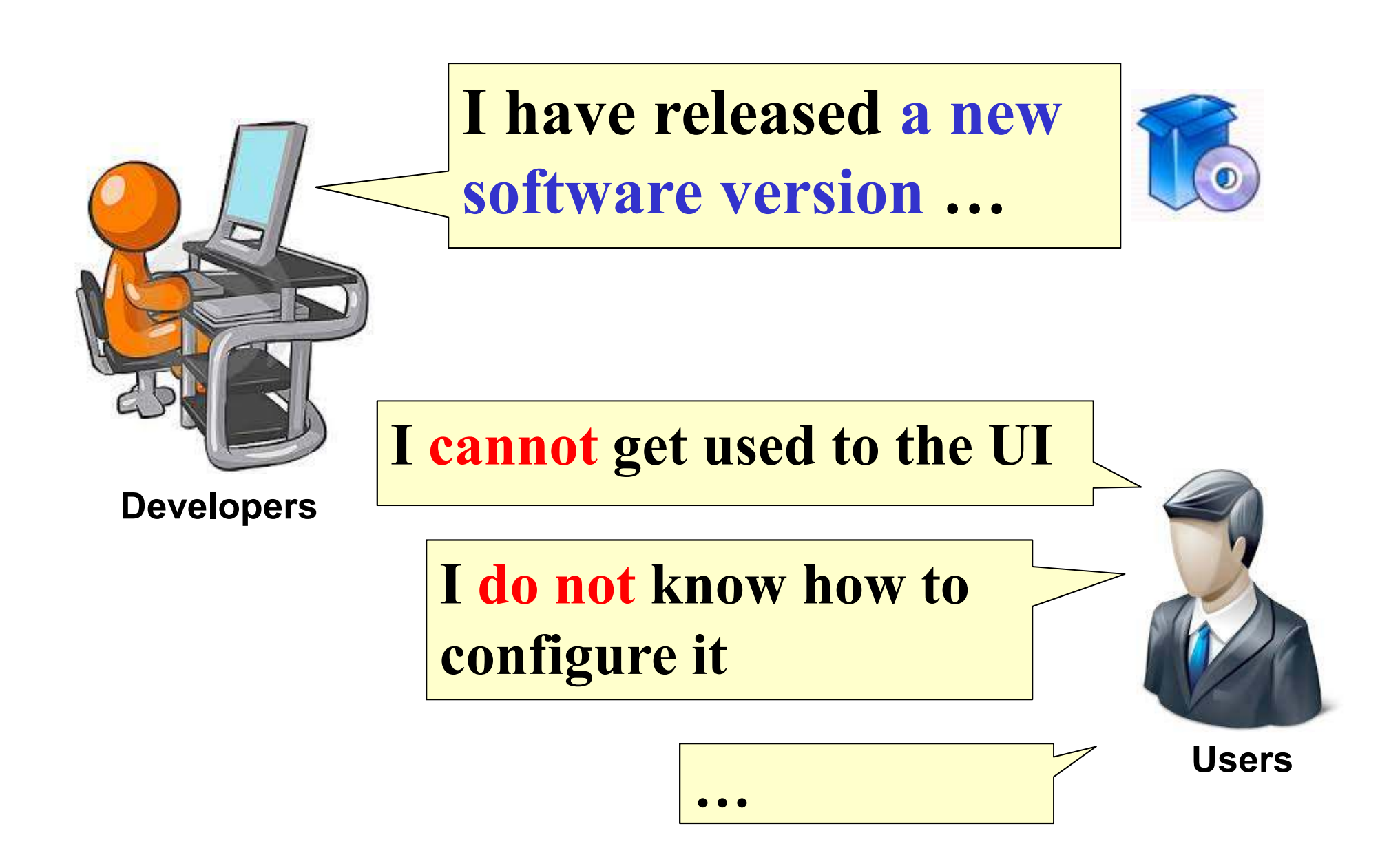

## *Diagnosis of User-Fixable Software Errors*

•Goal:

enable users to fix software errors

- Challenges:
	- Errors can be crashing or non-crashing
	- Users much less understand source code
	- Developer tools are of little use

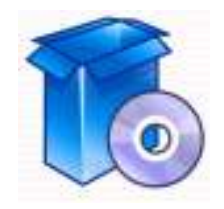

### **Our previous work [ISSTA'13]** *Help users adapt to the new UI*

**A new software version**

## **I cannot get used to the UI**

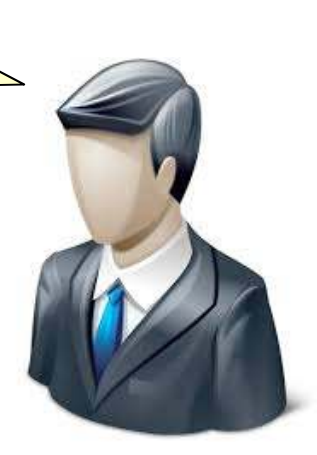

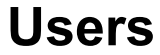

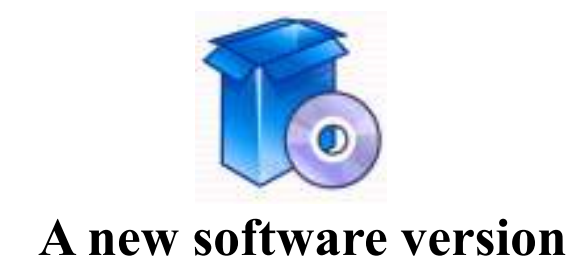

# **I do not know how to configure it**

## **This paper:** *How to help users configurethe new software version(i.e., diagnosis of configuration errors)*

5

**Users**

## *Software system often requires configuration*

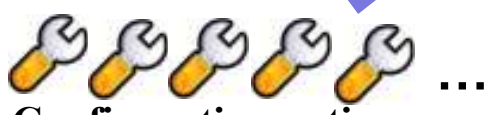

**Configuration options**

#### **Fine Tuning**

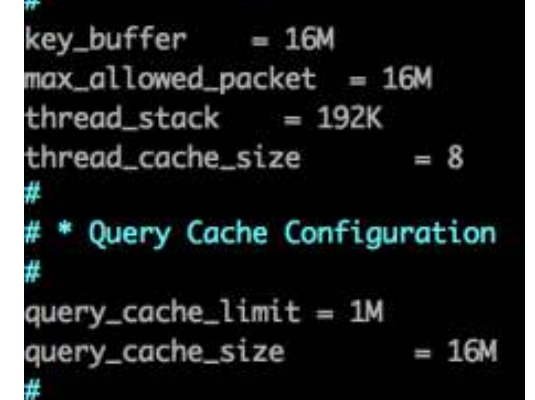

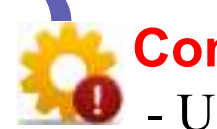

#### **Configuration errors:**

- Users use wrong values for options
- -The software exhibits unintended behaviors

```
Example:--port_num = 100.0Should be a valid integer
```
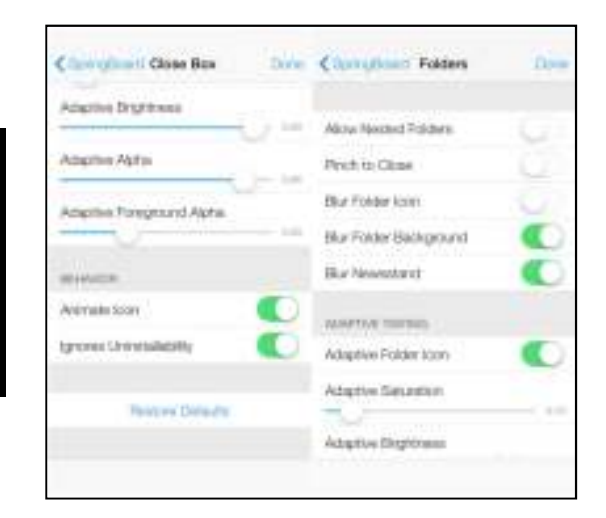

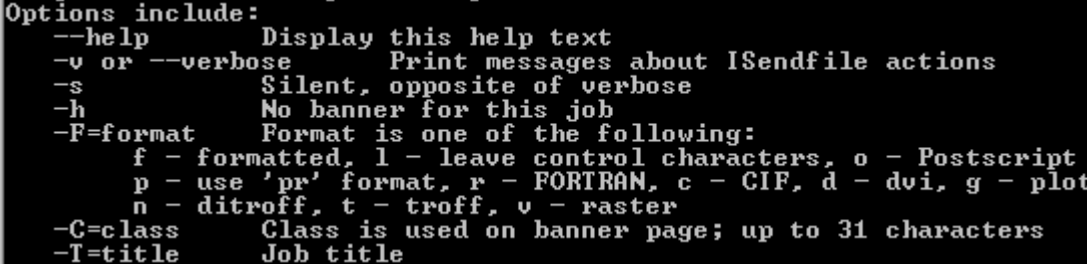

# *Configuration errors are common and severe*

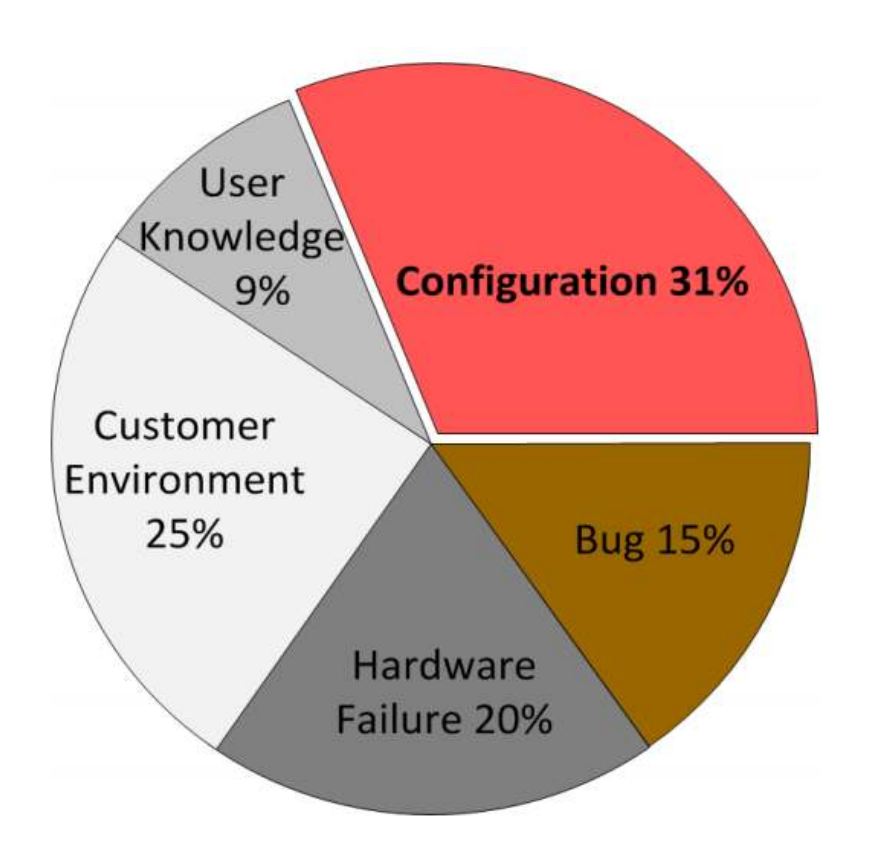

Root causes of **high-severity** issues in a major storage company [Yin et al, SOSP'11]

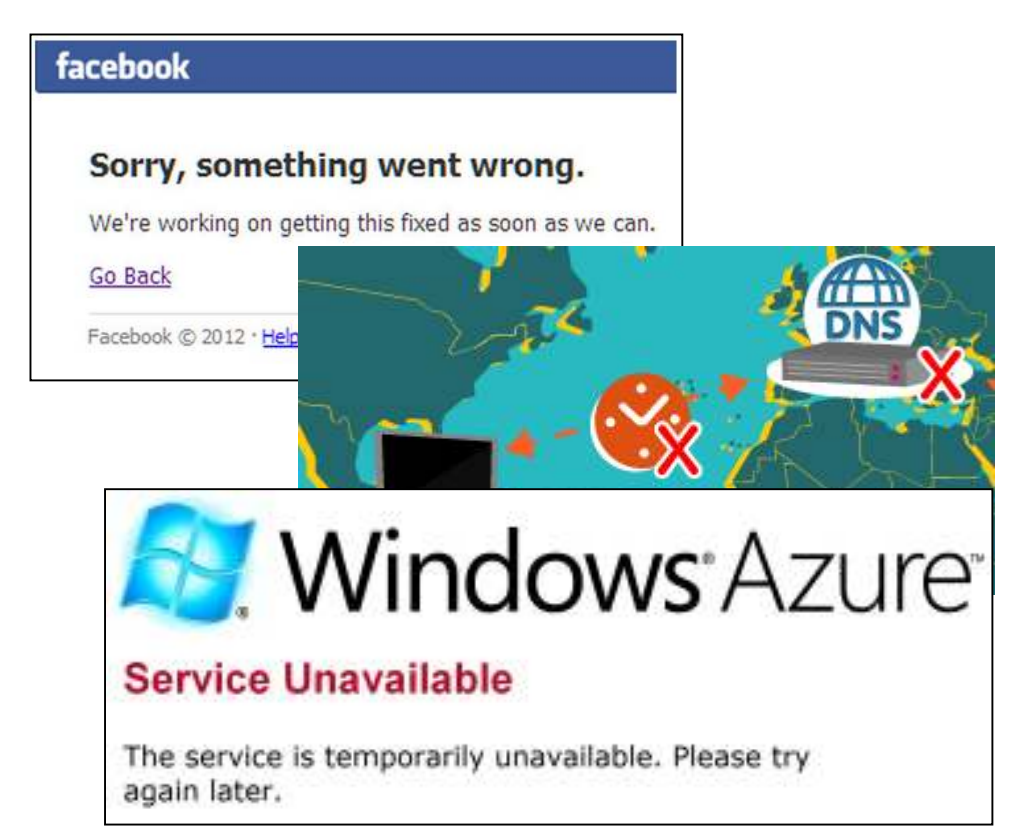

7Configuration errors can have**disastrous** impacts (downtime costs **3.6%** of revenue)

## *Configuration errors are difficult to diagnose*

- Error messages are absent or ambiguous
	- e.g., Description: An error occurred during the parsing of a resource **(after setting**  $-\text{port num} = 100.0$  **in webs server)**
- Infeasible to automatically search for a good configuration
	- Need to know the spec of a valid configuration option value (e.g., regex, date time, integer value range)
	- Huge search space
	- − Need to specify a testing oracle for automation
- $\bullet$  Cannot directly use existing debugging techniques[Zhang et al., ICSE'13]

# *Goal: diagnosing configuration errors for evolving software*

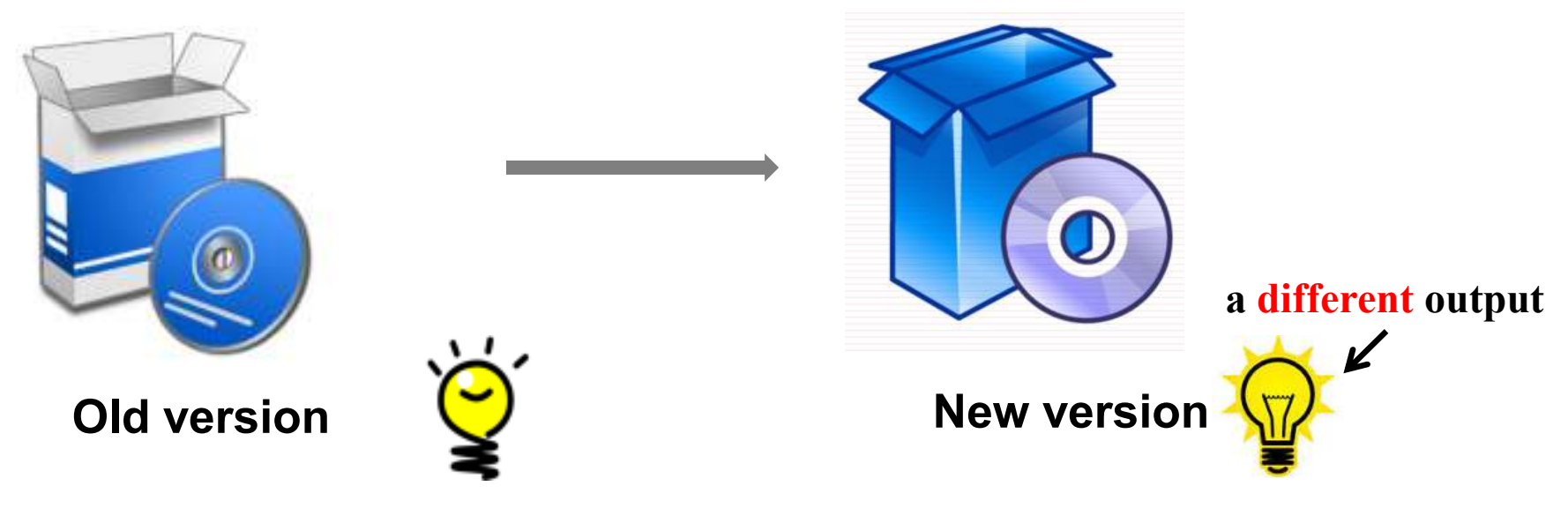

**Requires configuration!**

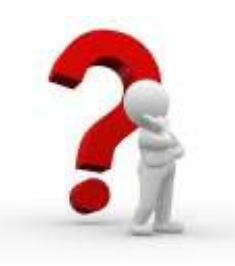

**To maintain the desired behavior on the new version***Which configuration option should I change?*

## *Diagnosing configuration errors with ConfSuggester*

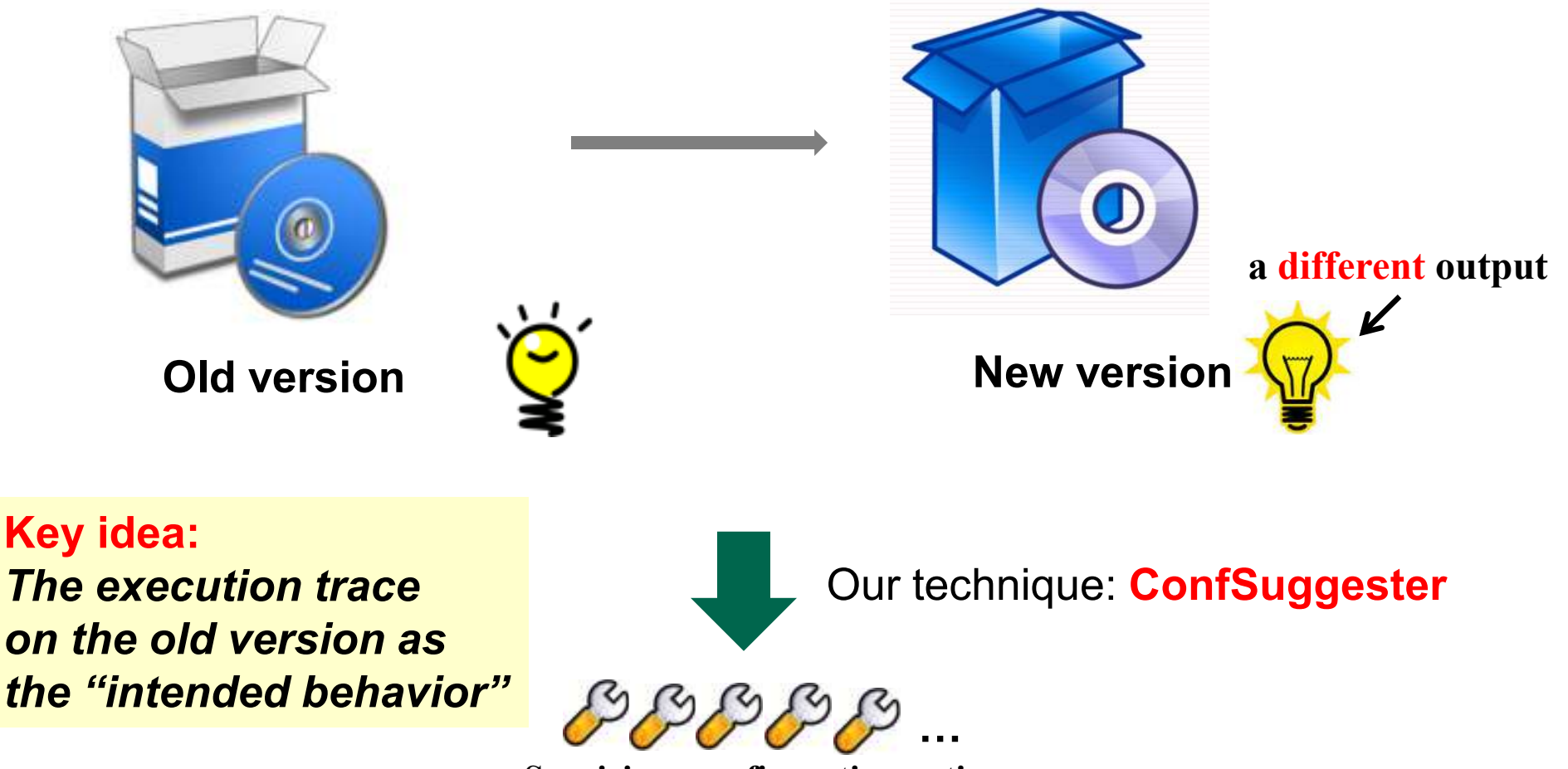

**Suspicious configuration options**

## *Design constraints for ConfSuggester*

- **Accessible**: no assumption about user background(e.g., users cannot read or write code annotations)
- **Easy-to-use**: fully automated
- **Portable**: no changes to OS or runtime environment
- **Accurate**: few false positives

## *Outline*

- •Example
- A Study of Configuration Evolution
- The ConfSuggester Technique
- Evaluation
- Related Work
- Contributions

## *Outline*

- Example
	- A Study of Configuration Evolution
	- The ConfSuggester Technique
	- Evaluation
	- Related Work
	- Contributions

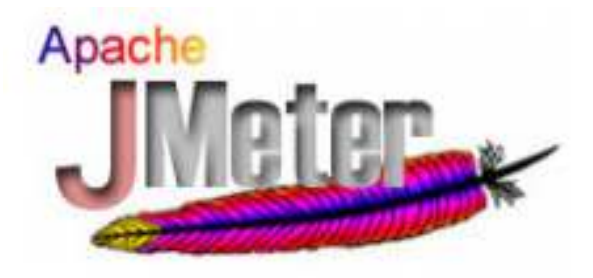

### **A popular performance testing tool**

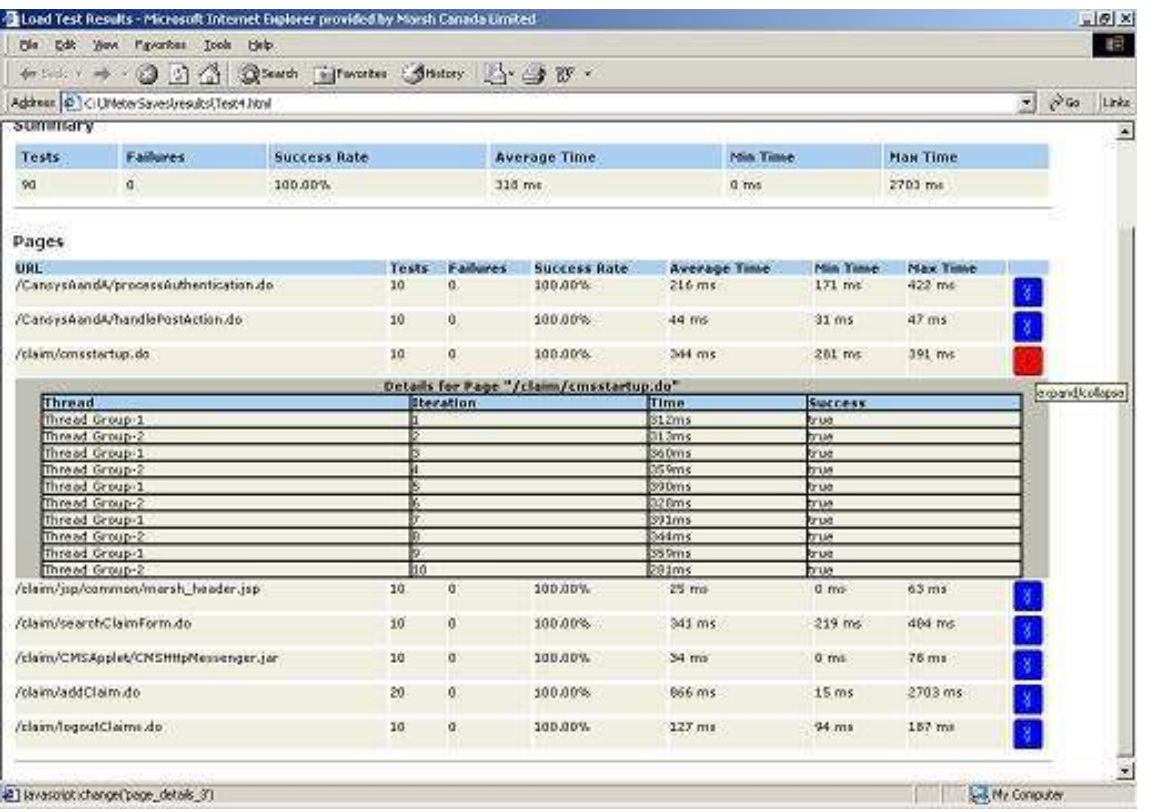

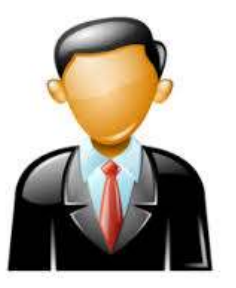

#### **Managers**

#### **Use Jmeter to monitor a website's performance**

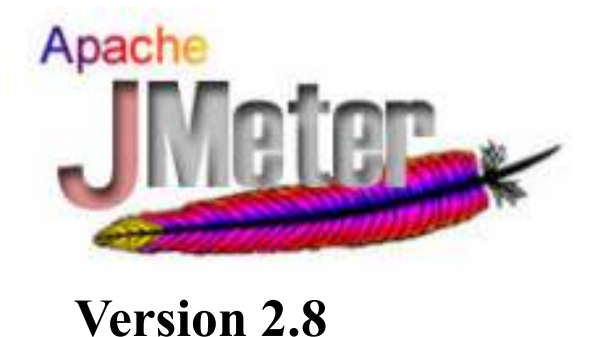

**All regression tests passed**

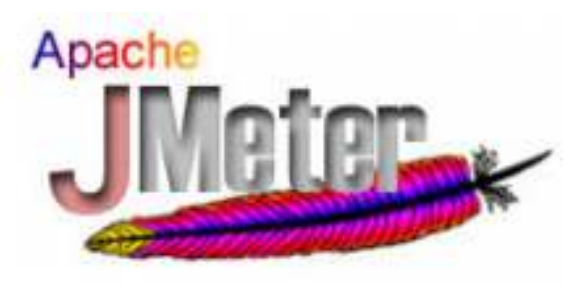

**Version 2.9**

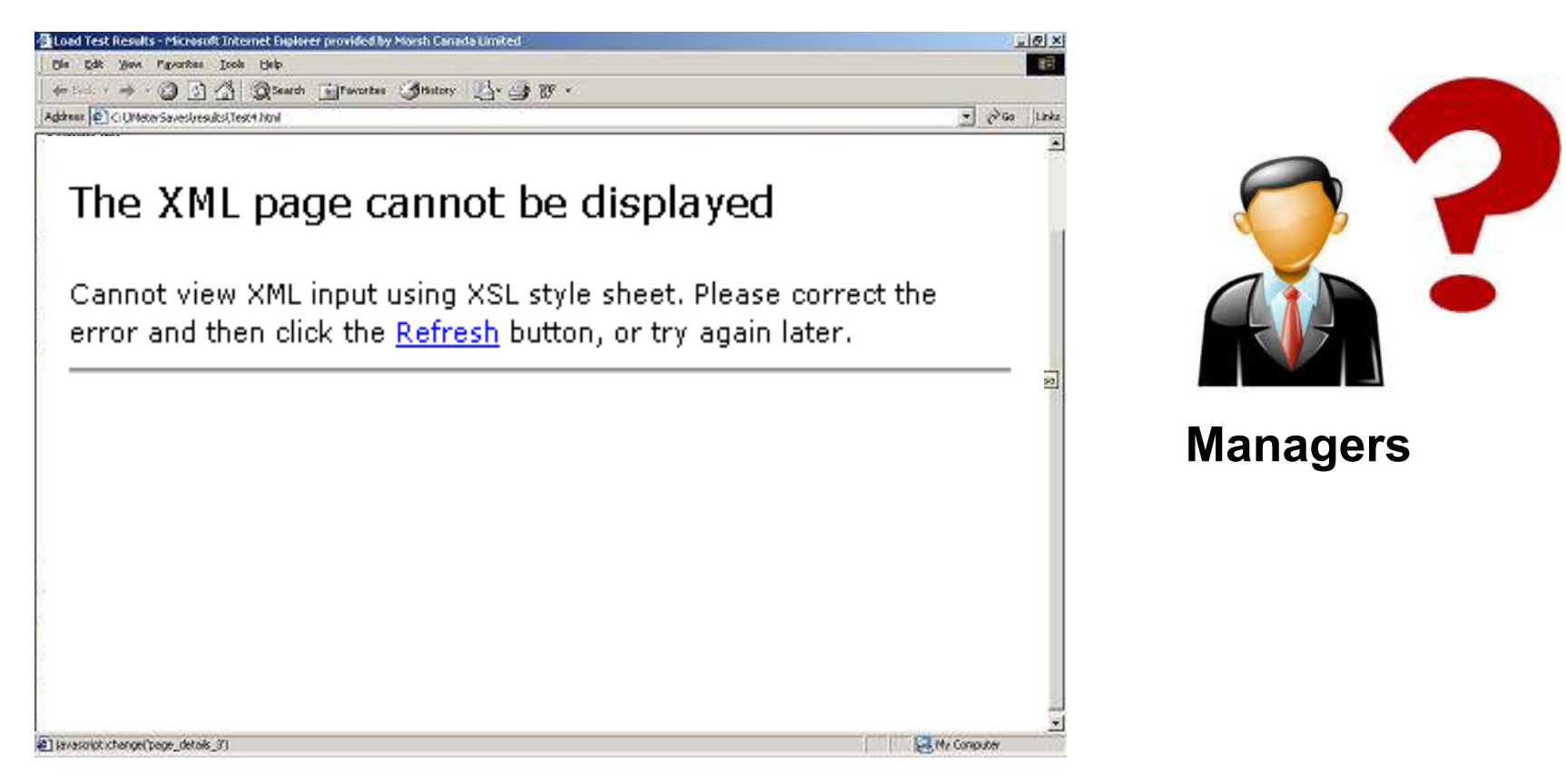

**Use Jmeter to monitor a website's performance** 15

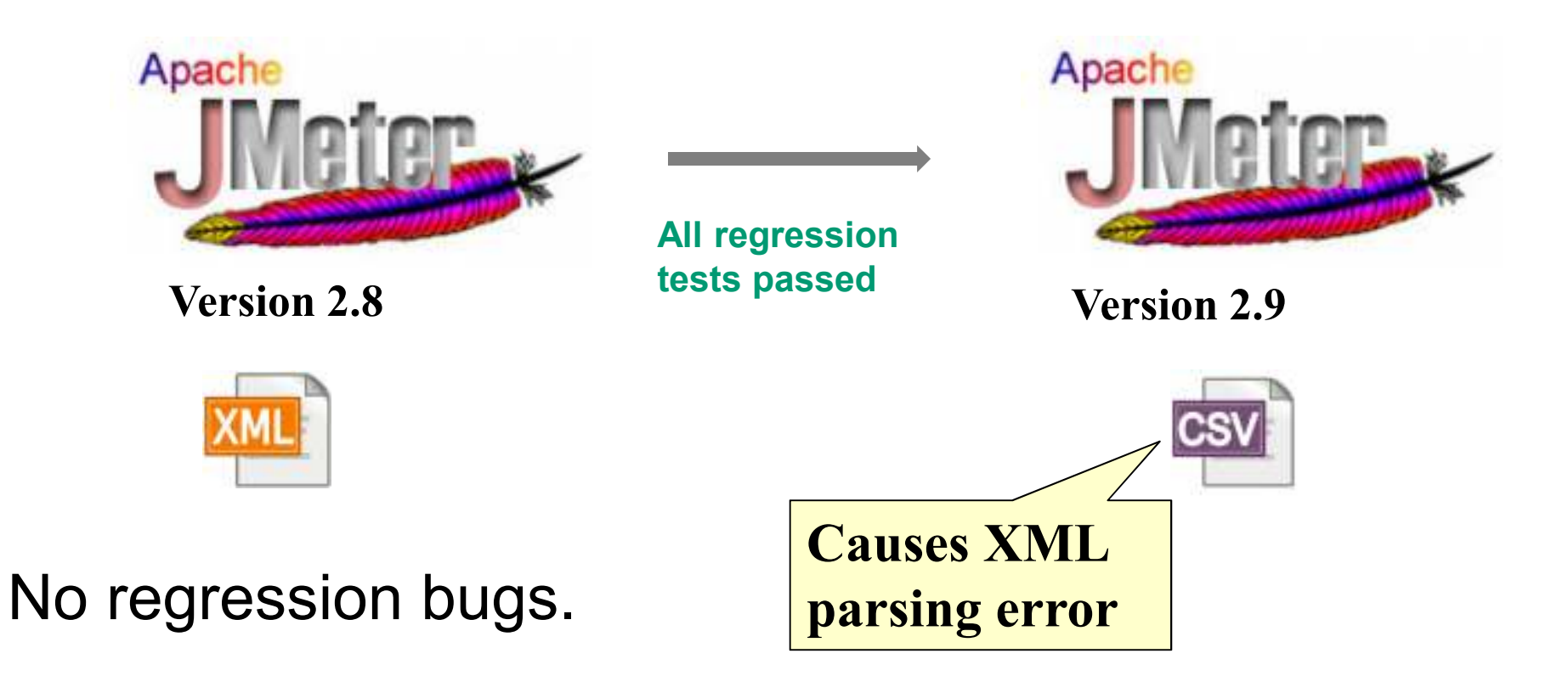

The new version behaves as **designed**,but **differently** from a user expects.

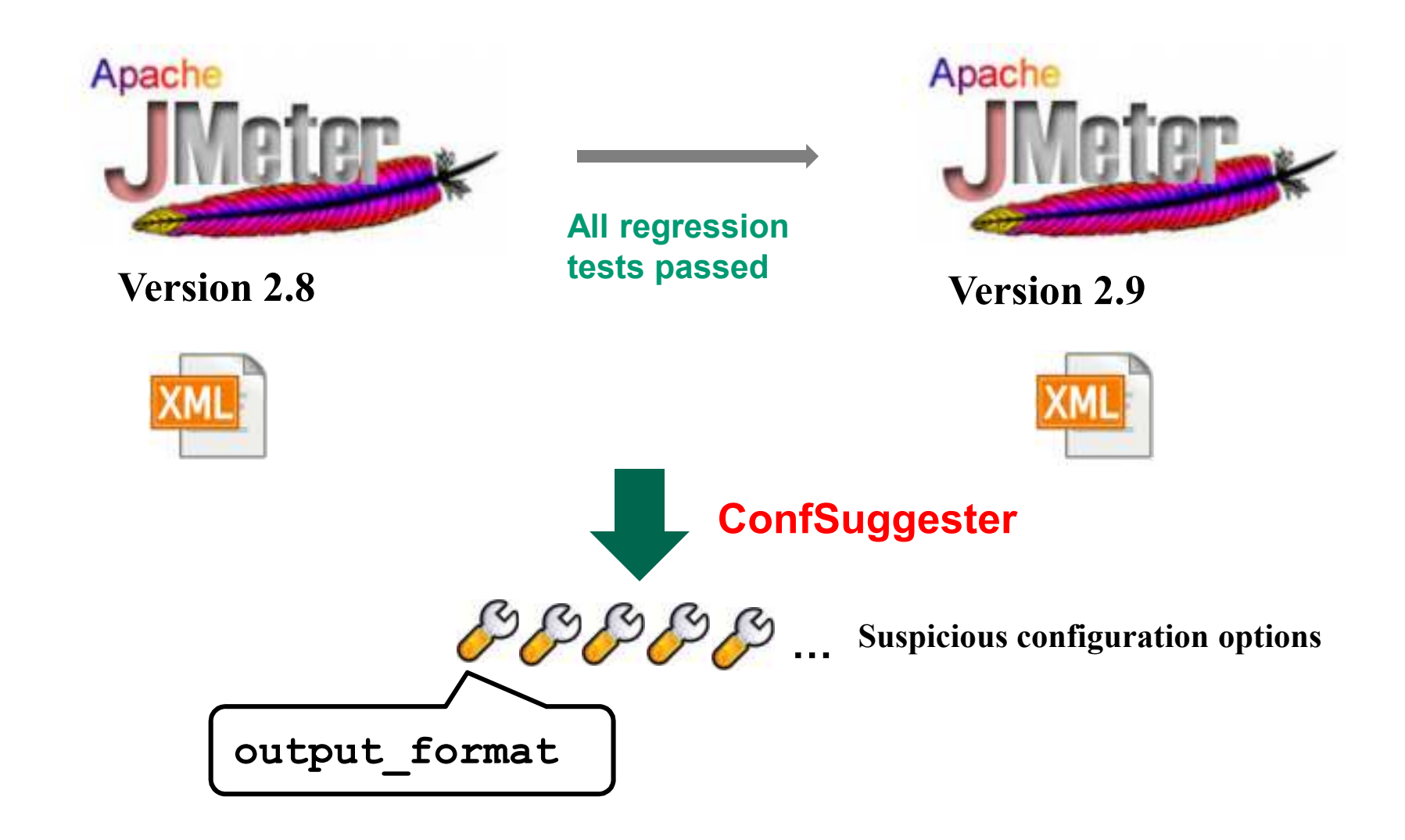

**Resolve the problem**: set **output\_format = XML**

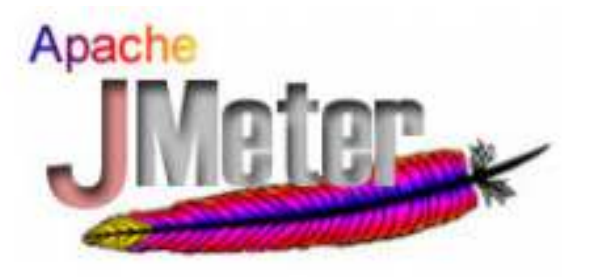

**Version 2.8**

**All regression tests passed**

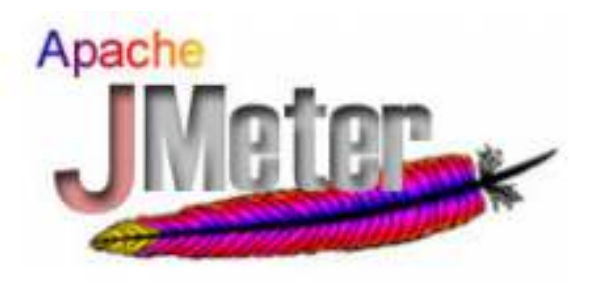

**Version 2.9**

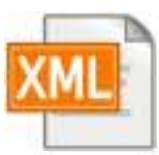

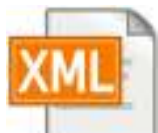

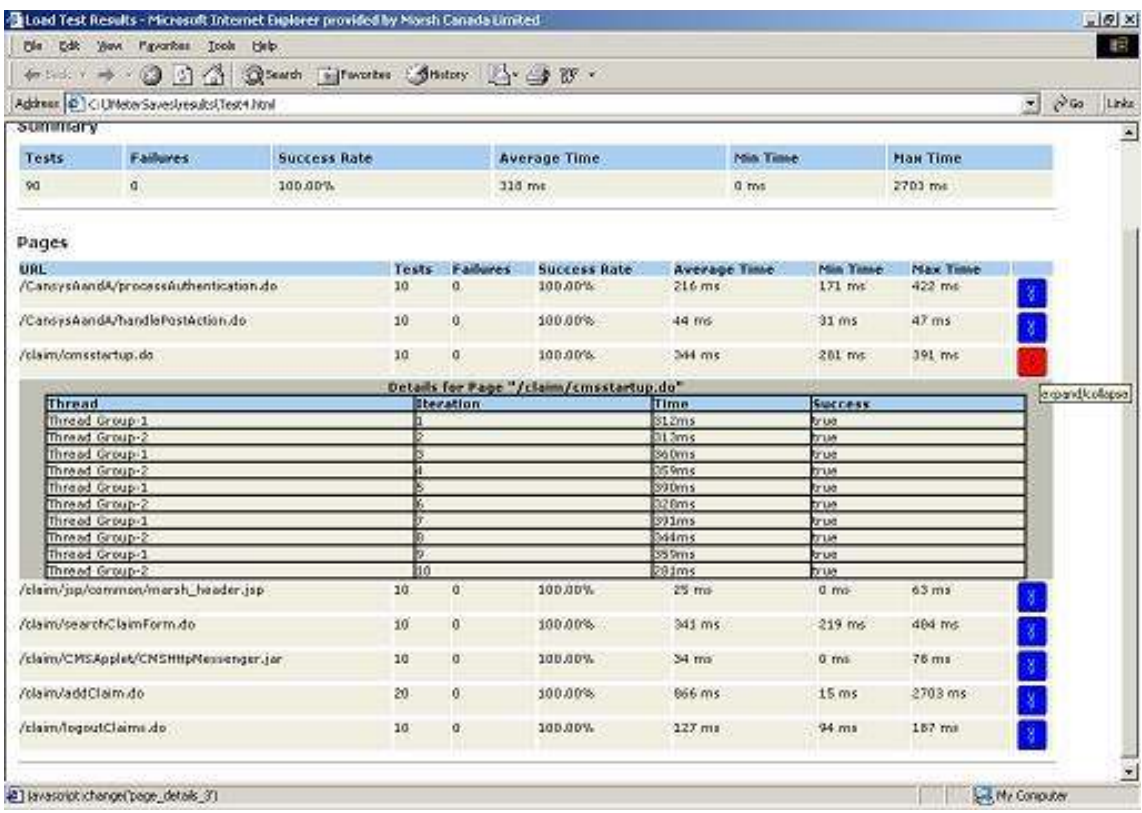

18

## *Outline*

- $\bullet$ Example
- A Study of Configuration Evolution
	- The ConfSuggester Technique
	- Evaluation
	- Related Work
	- Contributions

## *Do configuration changes arise in software evolution?*

•8 open-source programs

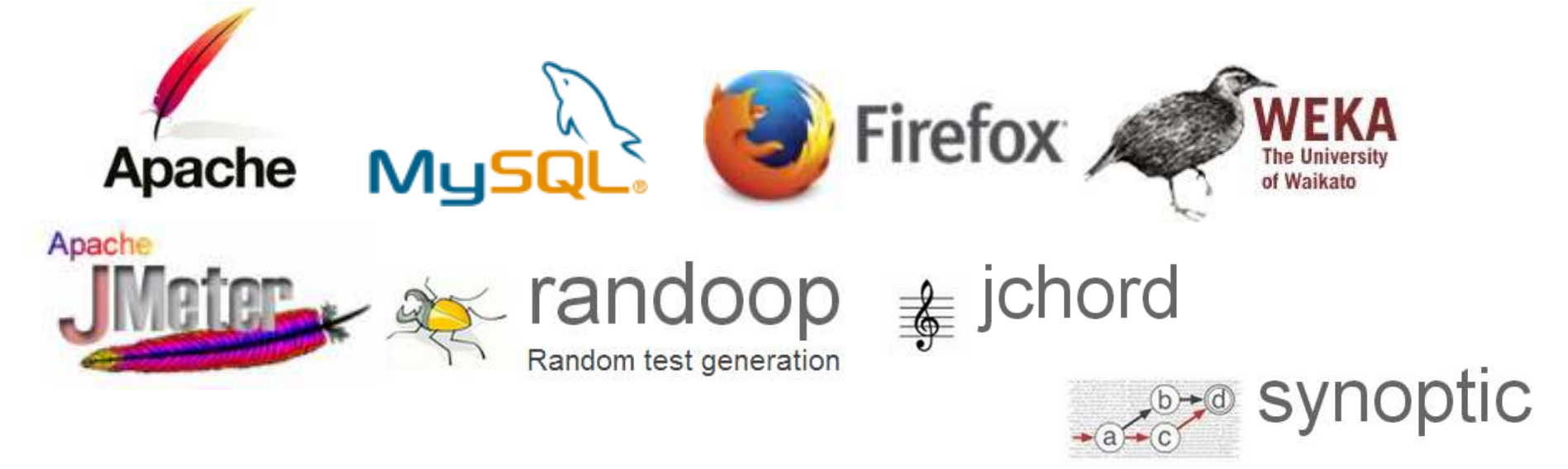

- •40 versions released in the past 6 years
- • Searched for "configuration changes"-related messages in 7022 commits and <mark>28</mark> change logs
	- ‒Count the number of changes made to configuration options

## *Results*

 $\bullet$  Configuration changes arise in every version of all software systems(**394** configuration changes in total)

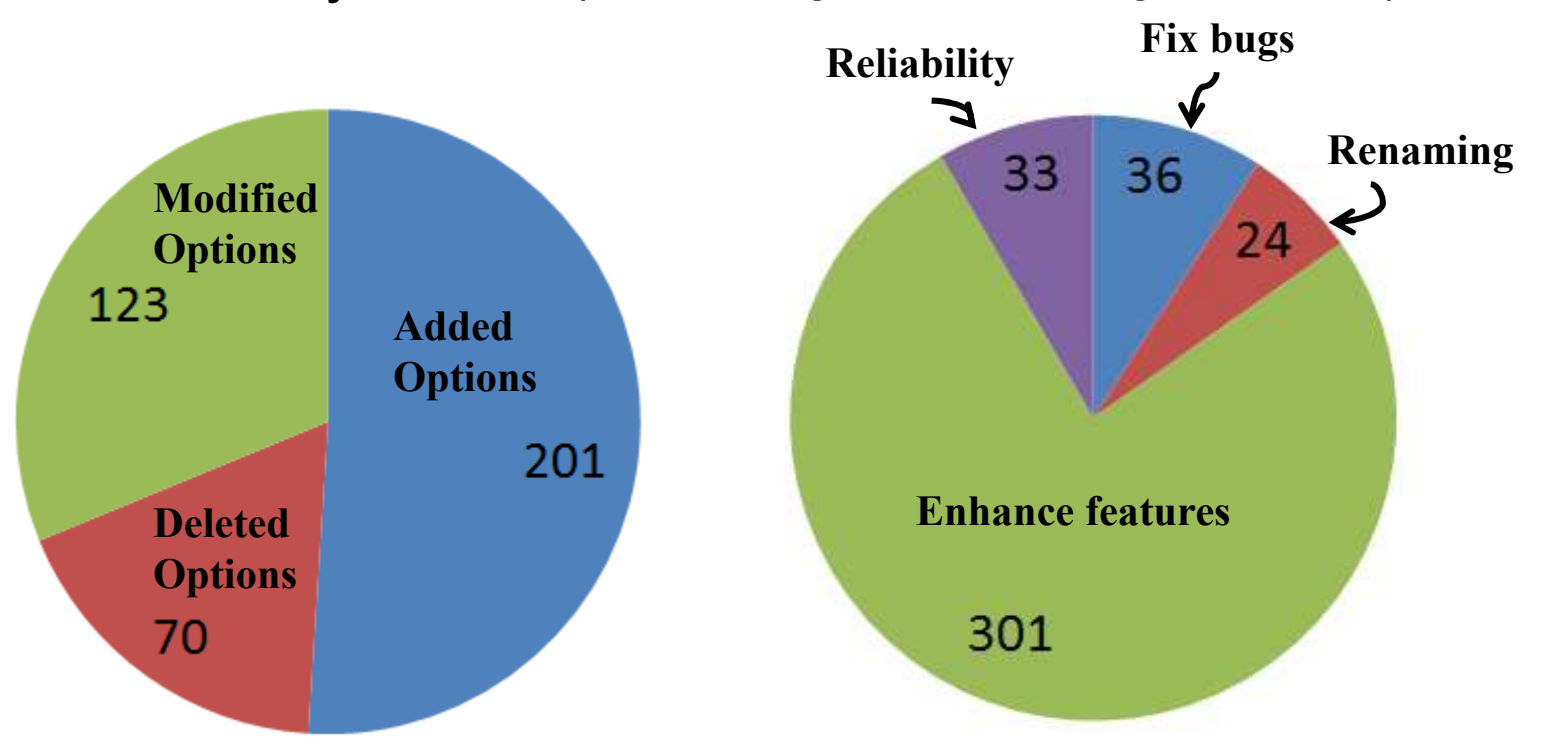

21• Configuration change can lead to unexpected behaviors<br>(details later) (details later)

## *Outline*

- •Example
- A Study of Configuration Evolution
- The ConfSuggester Technique
	- Evaluation
	- Related Work
	- Contributions

## *Key insights of ConfSuggester*

- Control flow propagates most configuration options' effects
- $\bullet$  The execution traces on the old version can serve as the "intended behavior"
	- $-$  The control flow difference and their impacts provides diagnosis clues

```
/* a configuration option in JMeter */
String output_format = readFromCommandLine(); 
...
if (output_format == "XML") {
   saveAsXML();} else {
saveAsCSV();} The evaluation result of this predicate affects the 
                    next 1000+ instructions
```
## *Workflow of ConfSuggester*

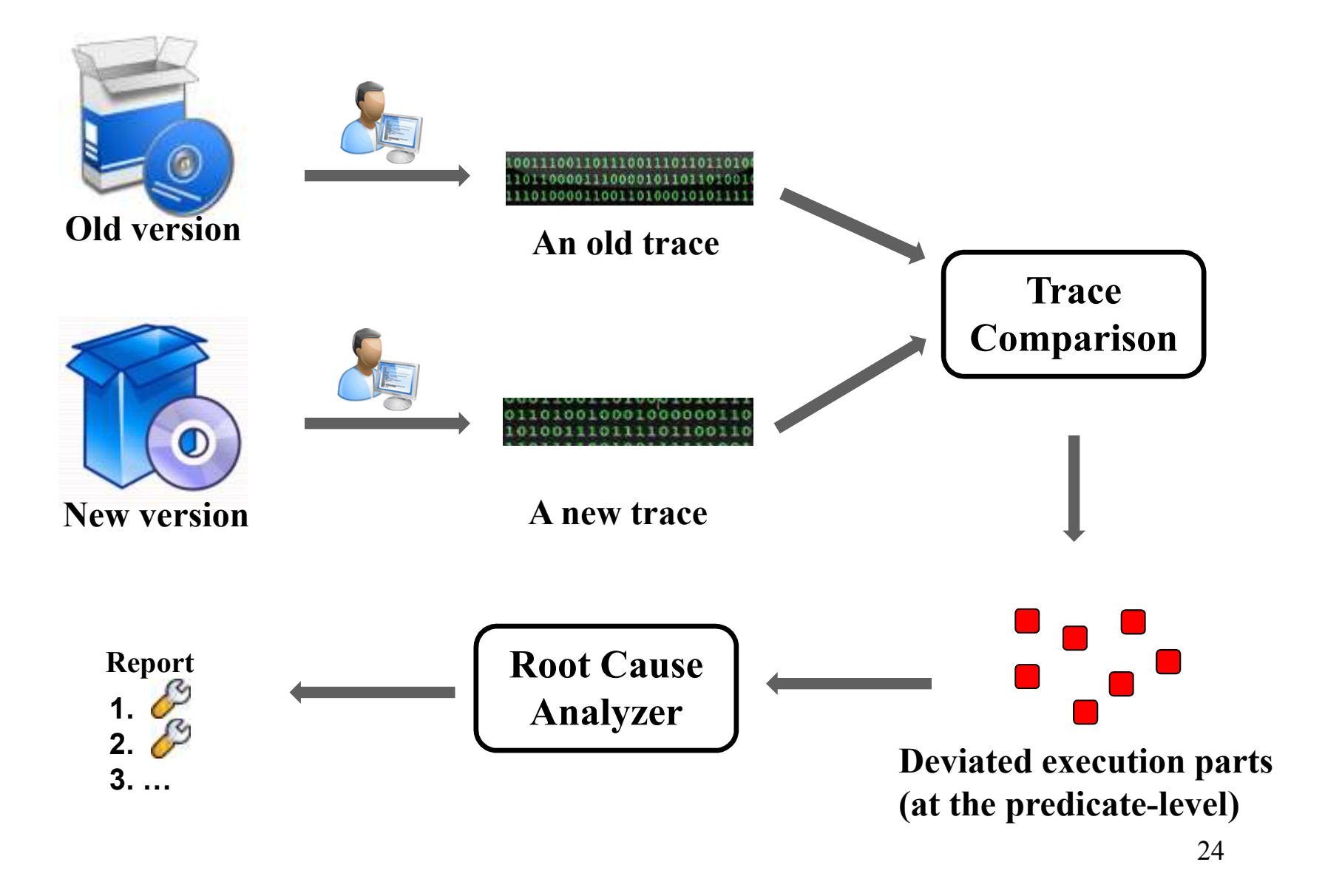

## *Workflow of ConfSuggester*

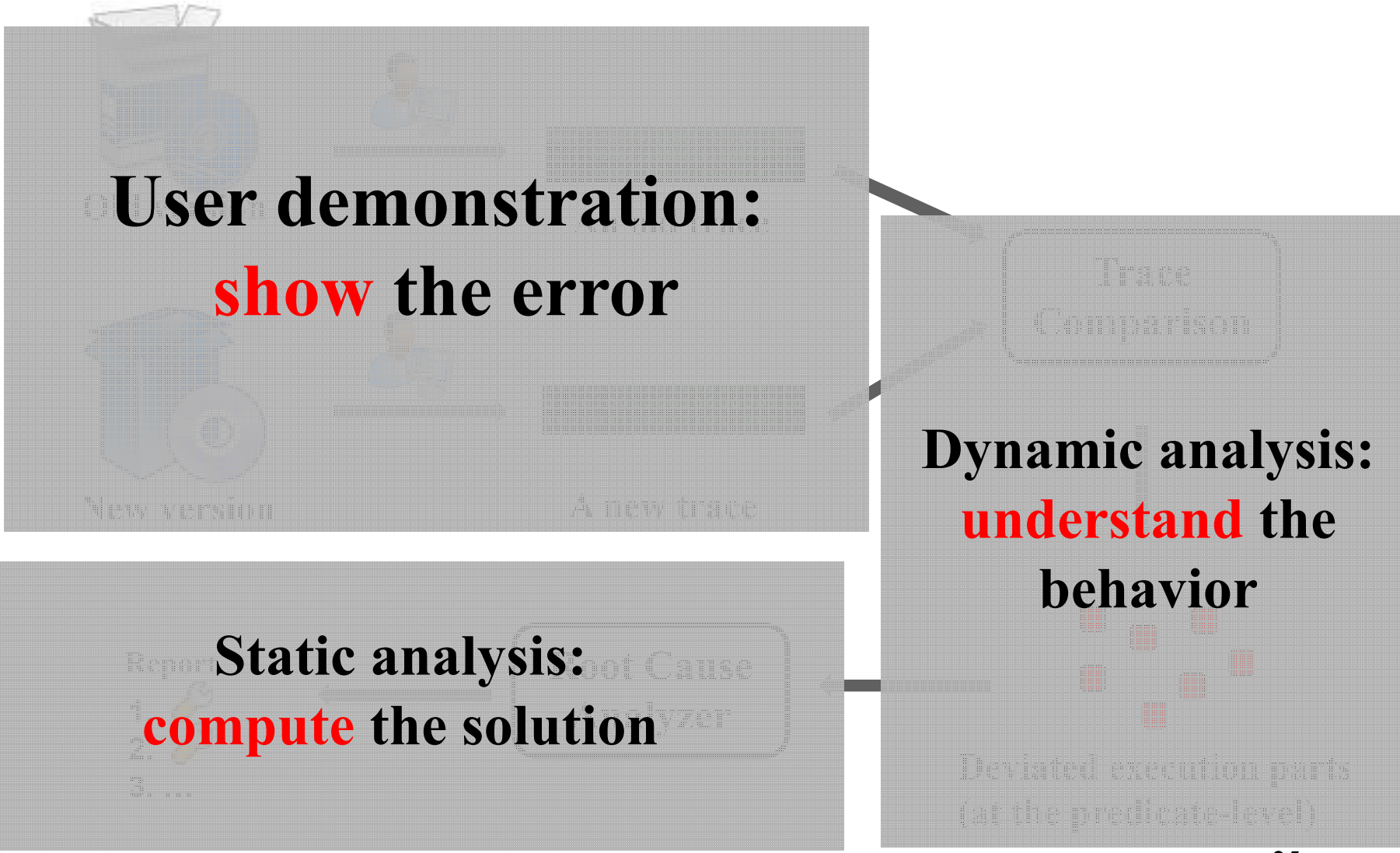

## *Workflow of ConfSuggester*

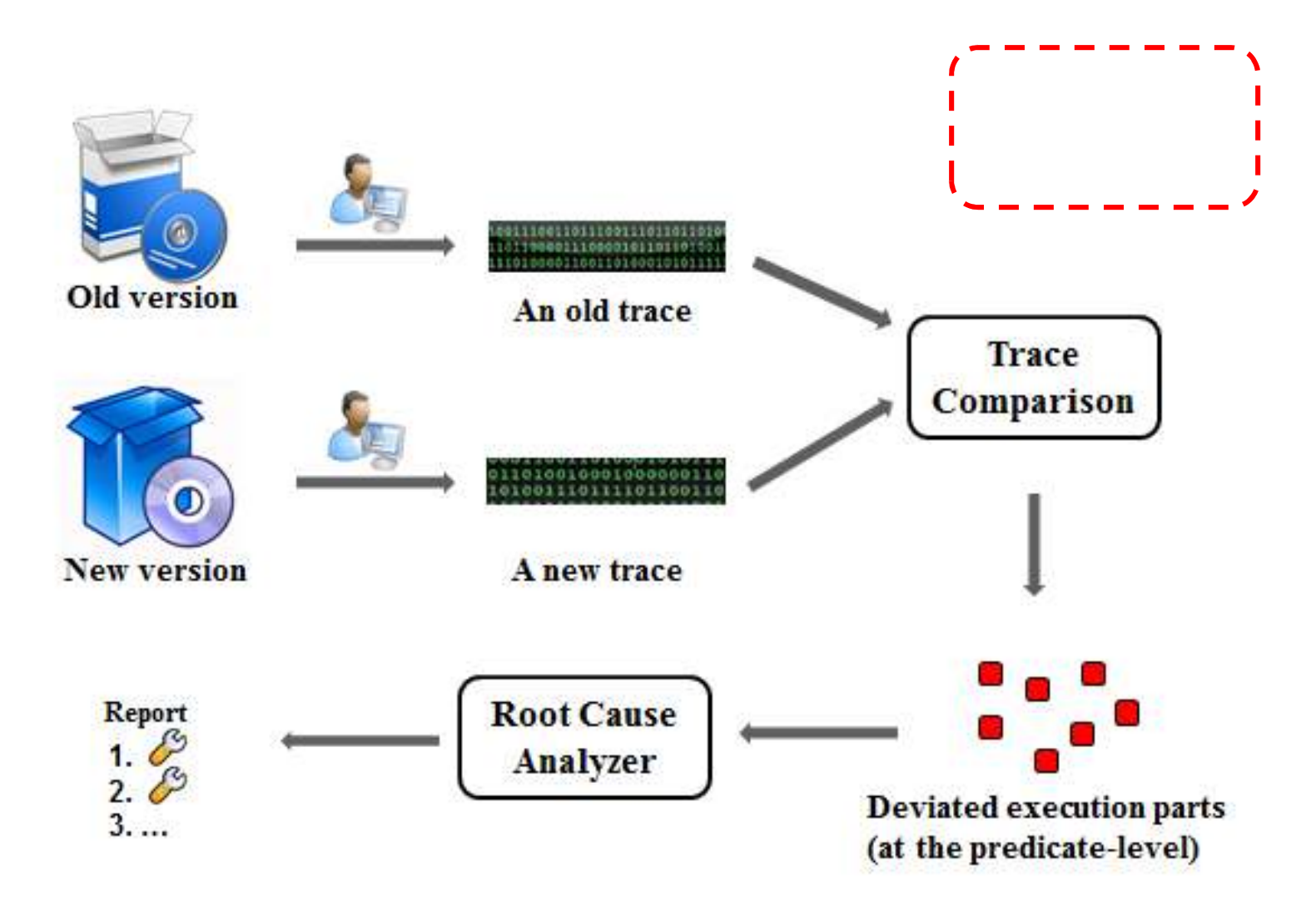

## *User demonstration*

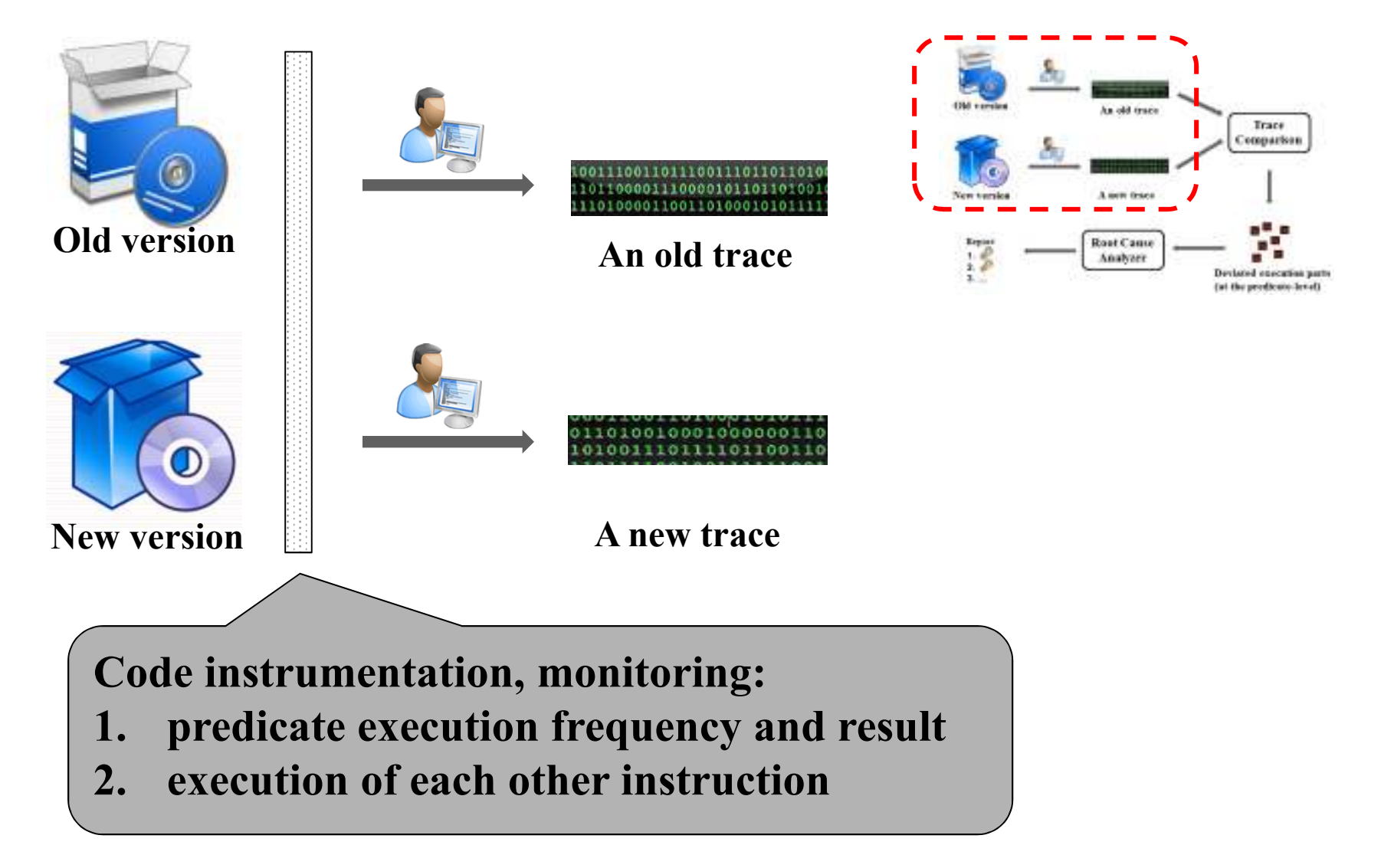

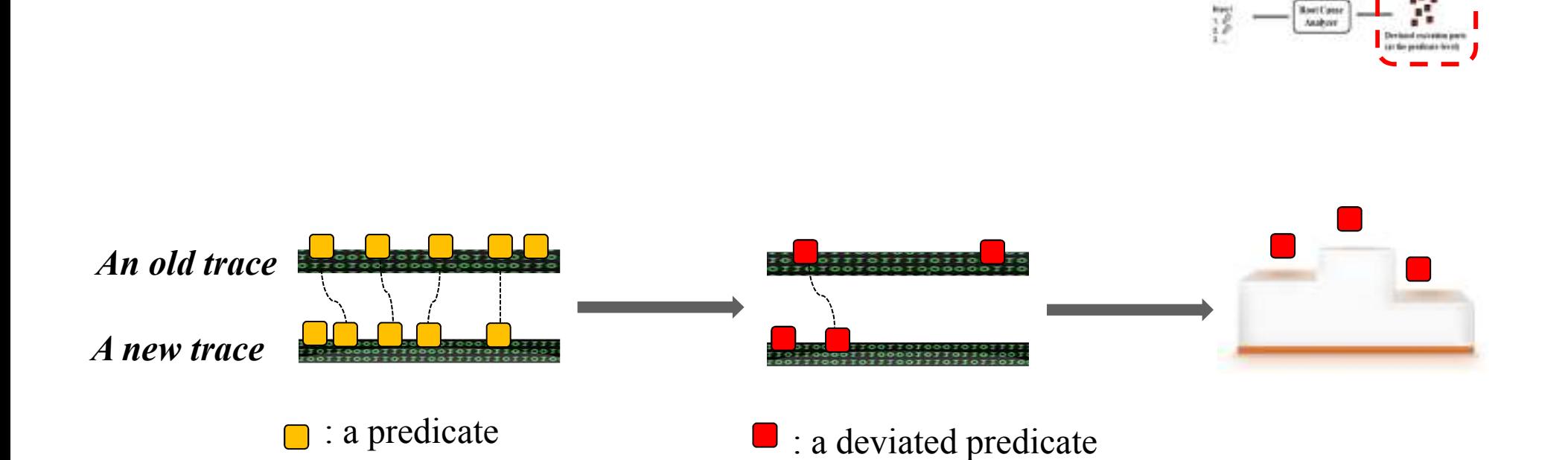

## *Execution trace comparison*

**Matchingpredicates**

### **Identifyingdeviatedpredicates**

**Ranking deviatedpredicates**

Trun Comparte

# *Matching predicate across traces*

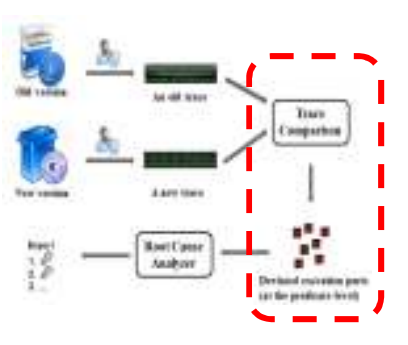

- JDiff algorithm [Apiwattanapong'07 ]
	- − Tolerate small changes between versions

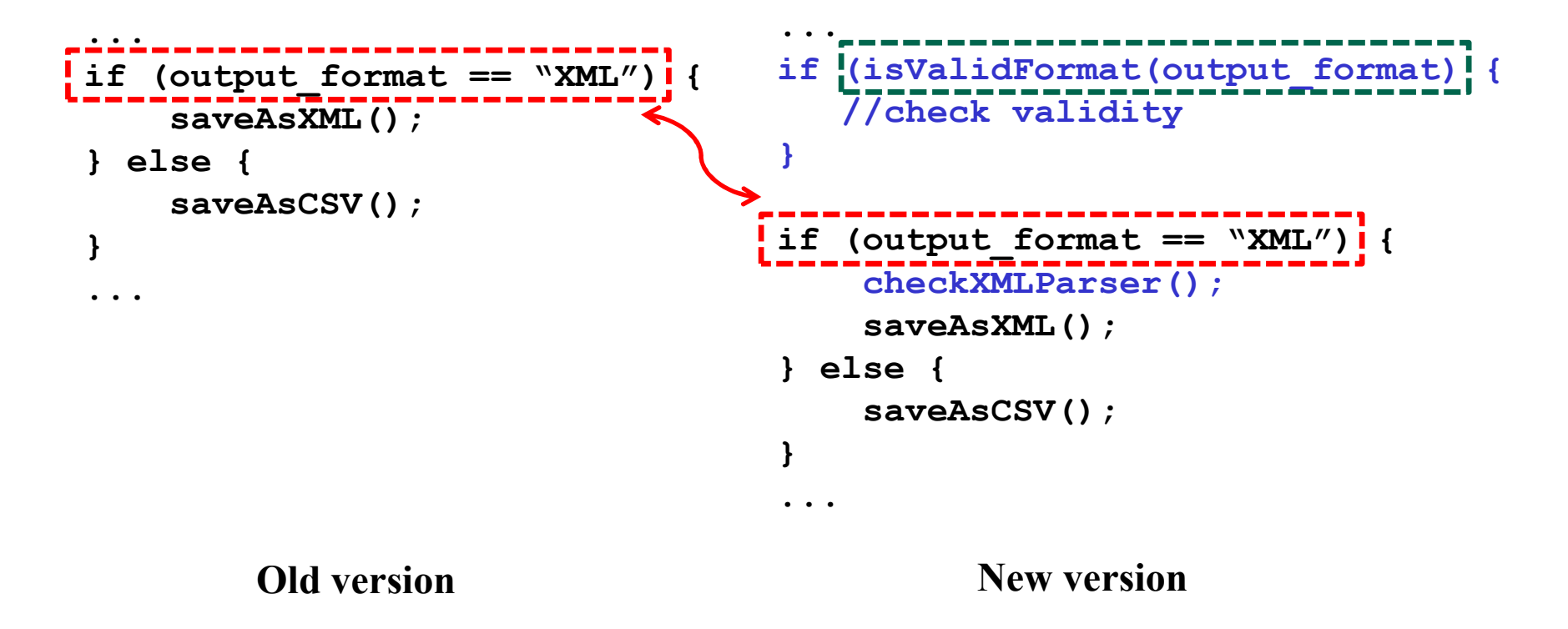

## *Identifying deviated predicates*

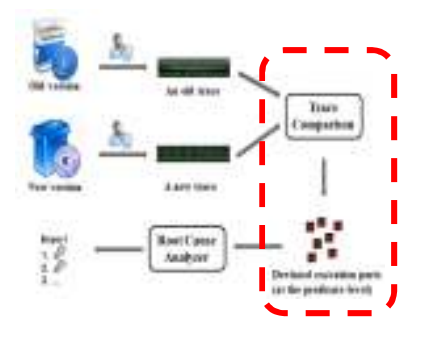

**Goal:**

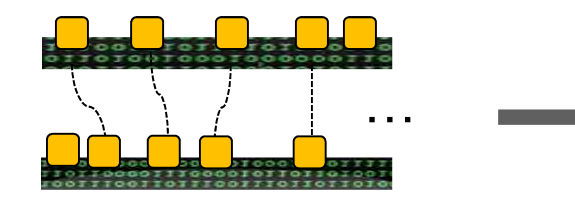

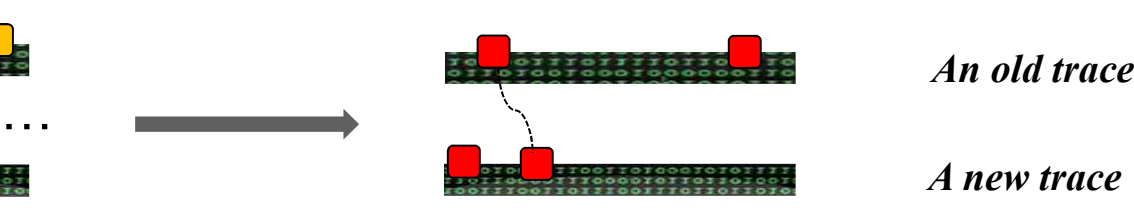

*A new trace*

■ : a predicate

 $\blacksquare$ : a deviated predicate

**a predicate p's behavior in an execution trace t:**

$$
\phi(p, t) = \frac{2}{\frac{1}{\text{exec frequency}} + \frac{1}{\text{true ratio}}}
$$

**a predicate p's behavior difference across executions:**

deviation(p,  $t_{old}$ ,  $t_{new}$ ) =  $\phi$  (p,  $t_{old}$ ) -  $\phi$  (p,  $t_{new}$ ) |

**p** is a deviated predicate, if  $\det(\textbf{p}, \textbf{t}_{\text{old}}, \textbf{t}_{\text{new}}) > \delta$ 

## *Ranking deviated predicates*

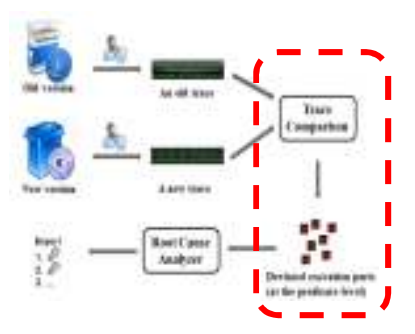

### **Rank predicates by their impacts**

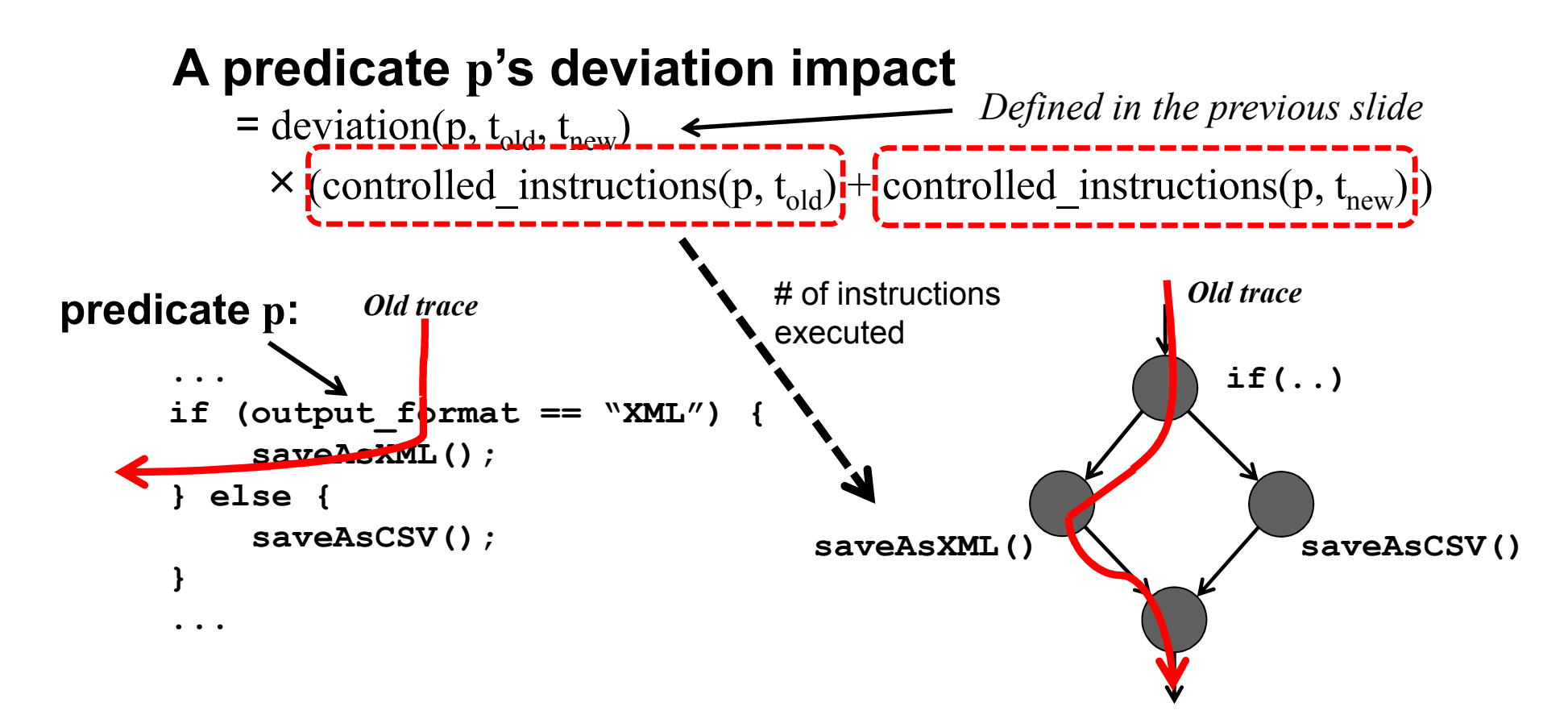

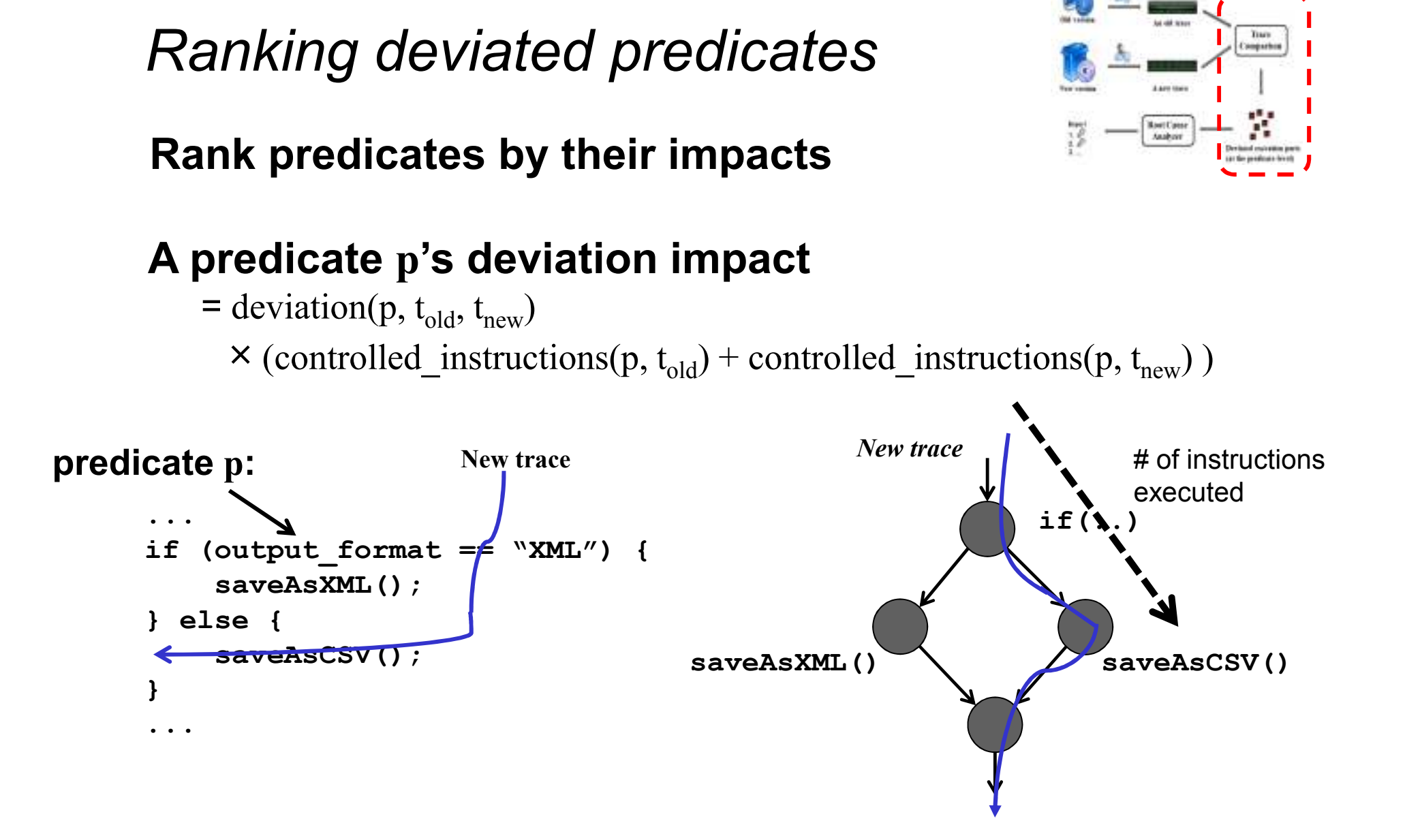

#### 32

## *Ranking deviated predicates*

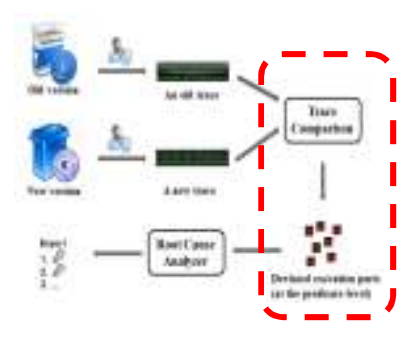

### **Rank predicates by their impacts**

### **A predicate p's deviation impact**

= deviation(p,  $t_{old}$ ,  $t_{new}$ )  $\times$  (controlled\_instructions(p, t<sub>old</sub>) + controlled\_instructions(p, t<sub>new</sub>))

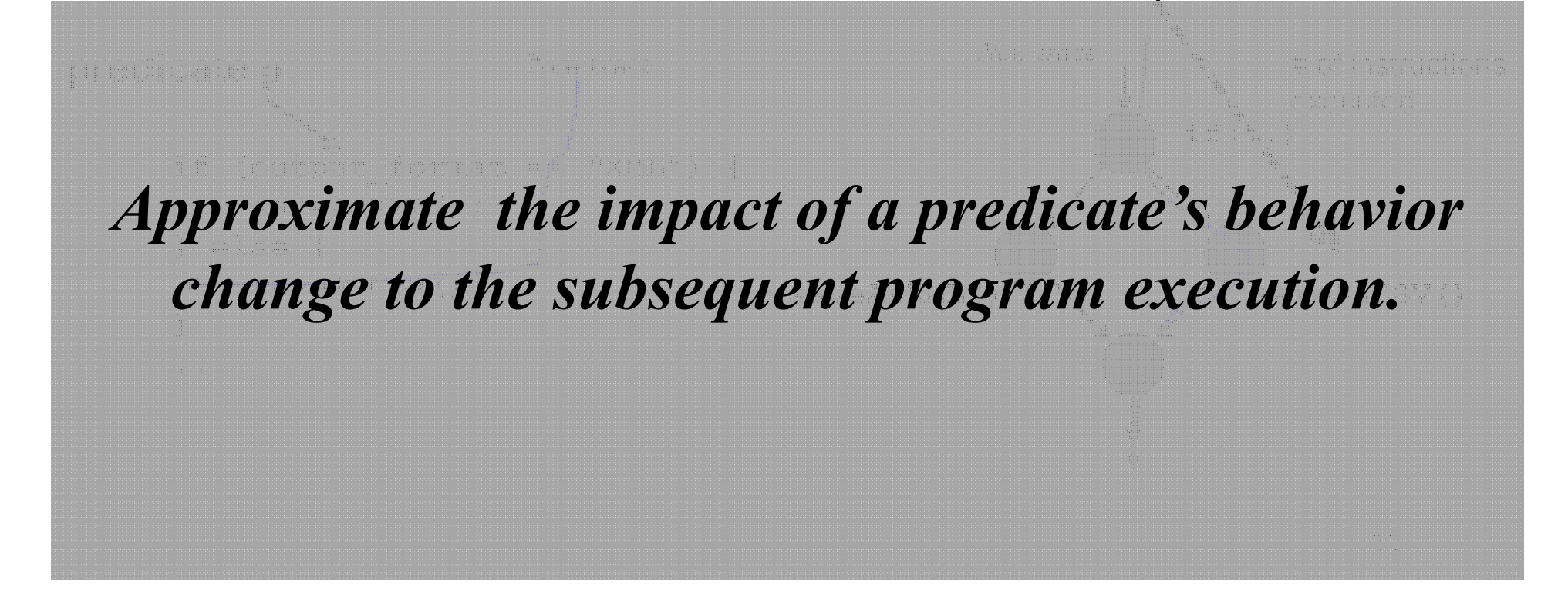

# *Root Cause Analyzer*

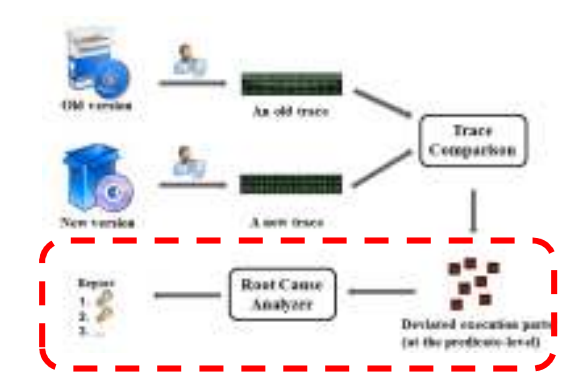

Find configuration options affecting the deviated predicate

−Using static thin slicing [Sridharan '07]

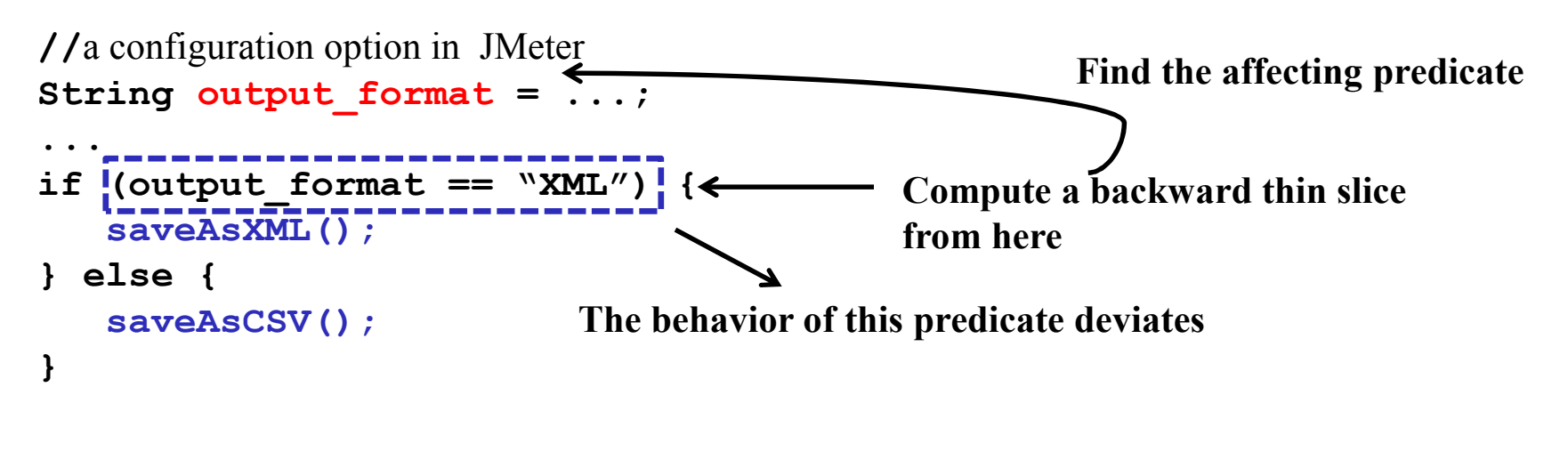

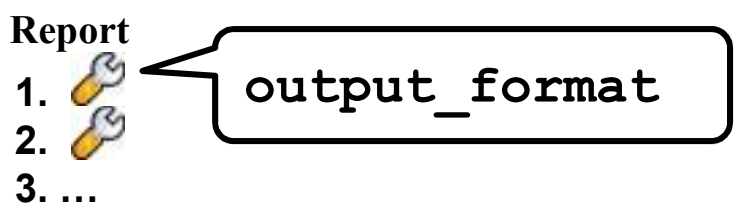

## *Outline*

- $\bullet$ Example
- A Study of Configuration Evolution
- The ConfSuggester Technique
- Evaluation
	- Related Work
	- Contributions

## *8 configuration errors from 6 subjects*

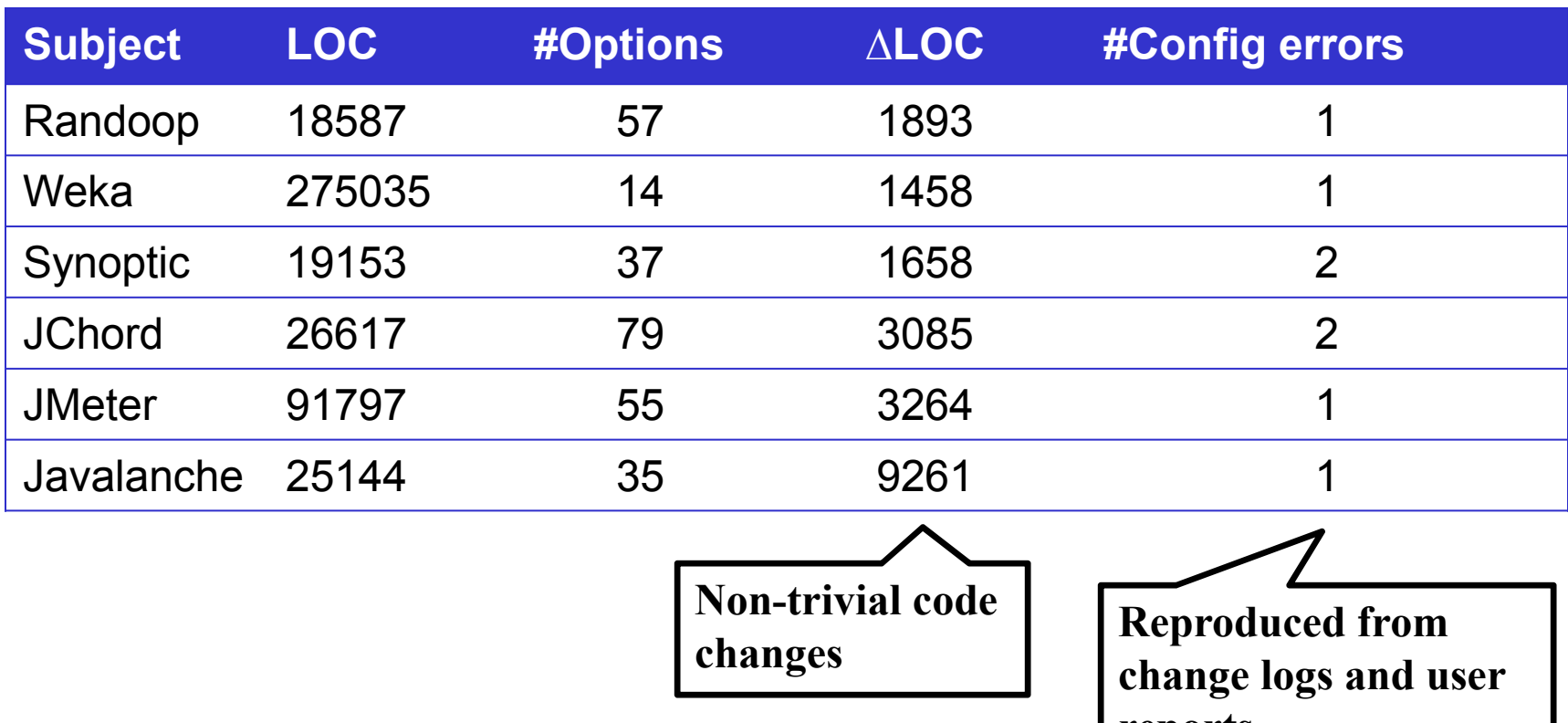

**reports.**

• Measure accuracy by the rank of the actual root cause in ConfSuggester's output

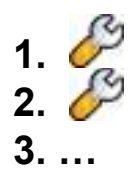

• Measure accuracy by the rank of the actual root cause in ConfSuggester's output

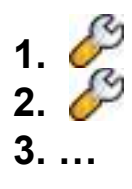

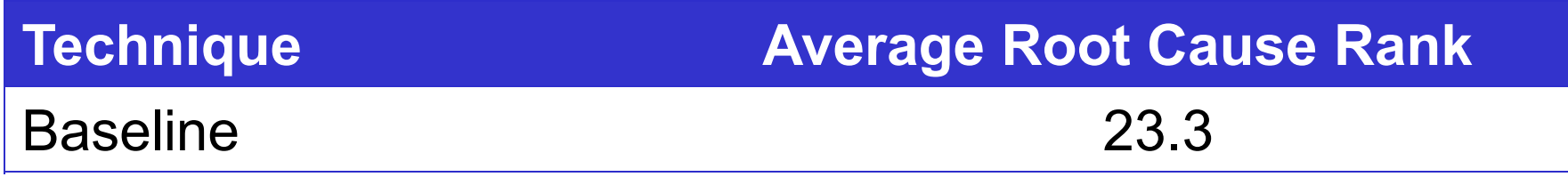

## • Baseline:

- Users select options in an arbitrary ord ‒Users select options in an arbitrary order
	- Half of the total number of available options $\overline{\phantom{0}}$

• Measure accuracy by the rank of the actual root cause in ConfSuggester's output

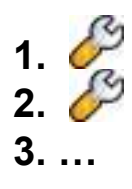

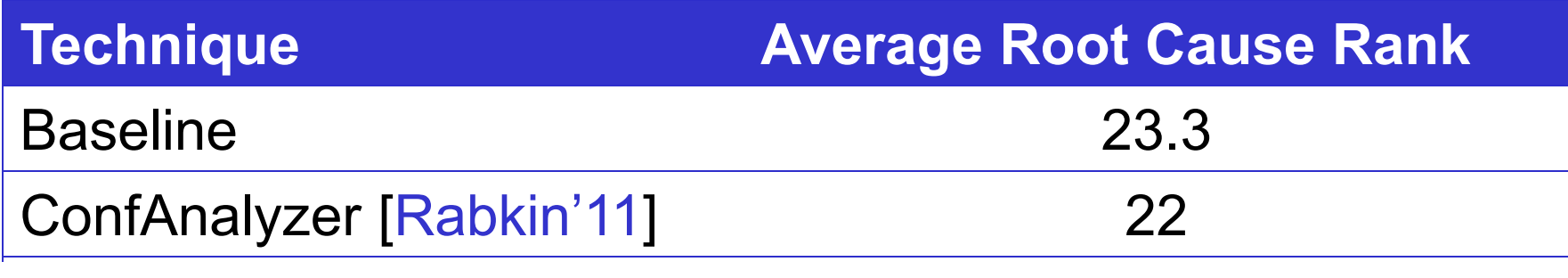

#### • ConfAnalyzer: **1.9**

‒Use program slicing for error diagnosis

• Measure accuracy by the rank of the actual root cause in ConfSuggester's output

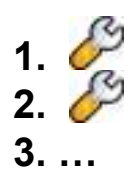

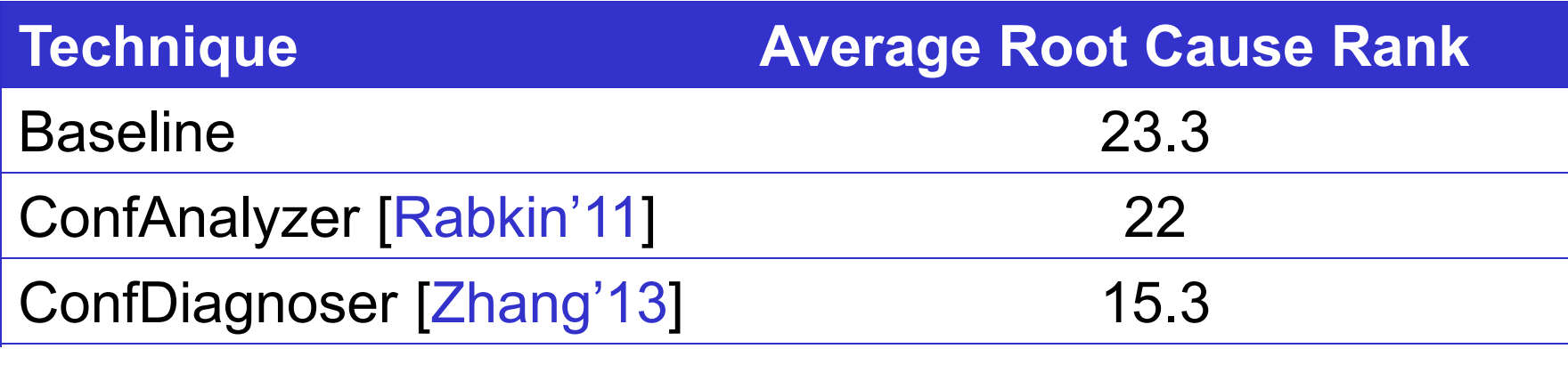

## • **ConfDiagnoser:**

‒Use trace comparison (on the same version) for error diagnosis

• Measure accuracy by the rank of the actual root cause in ConfSuggester's output

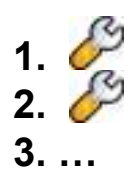

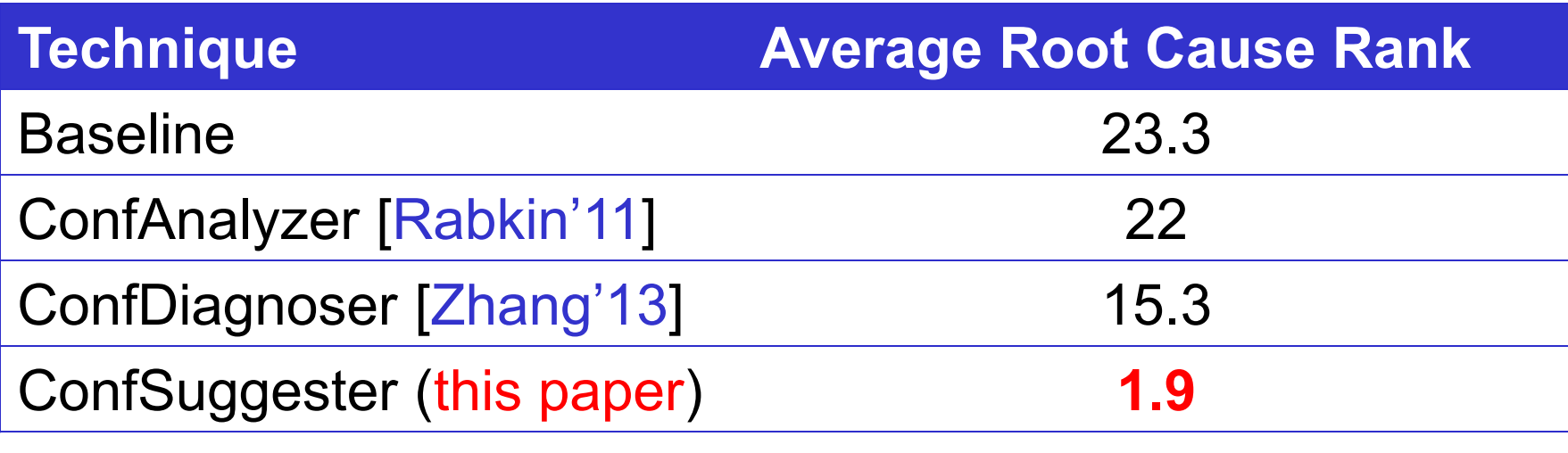

- **ConfSuggester:**
	- 6 errors: root cause ranks 1<sup>st</sup>
	- -- 1 error: root cause ranks 3<sup>rd</sup>
	- -- 1 error: root cause ranks  $6<sup>th</sup>$

## *ConfSuggester's efficiency*

- **User demonstration**
	- $-$  6 minutes per <mark>error</mark>, on average

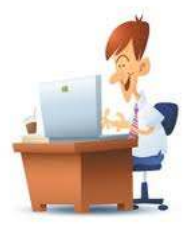

- **Error diagnosis**
	- $-$  4 minutes per error, on average

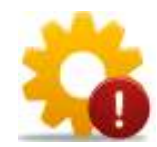

## *Outline*

- $\bullet$ Example
- A Study of Configuration Evolution
- The ConfSuggester Technique
- Evaluation
- Related Work
	- Contributions

## *Related work on configuration error diagnosis*

- Tainting-based techniques
	- Dynamic tainting [Attariyan'08], static tainting [Rabkin'11] *Focuses exclusively on crashing errors*
- Search-based techniques
	- Delta debugging [Zeller'02], Chronus [Whitaker'04] *Requires a correct state for comparison, or OS-level support*
- Domain-specific techniques

 PeerPressure [Wang'04], RangeFixer [Xiong'12] *Targets a specific kind of configuration errors, and does not support a general language like Java*

### **A common limitation: do not support configuration error diagnosis in software evolution.**

## *Outline*

- •Example
- A Study of Configuration Evolution
- The ConfSuggester Technique
- Evaluation
- Related Work
- Contributions

## *Contributions*

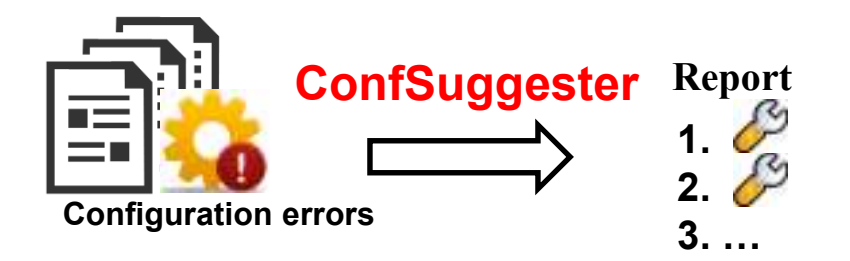

 $\bullet$  A technique to diagnose configuration errors for **evolving** software

*Compare relevant predicate behaviors between executions from two versions*

**Accessible: no assumption about user backgroundEasy-to-use: fully automated Portable:** no changes to OS or runtime environment **Accurate: few false positives**

 $\bullet$  The ConfSuggester tool implementation *http://config-errors.googlecode.com*

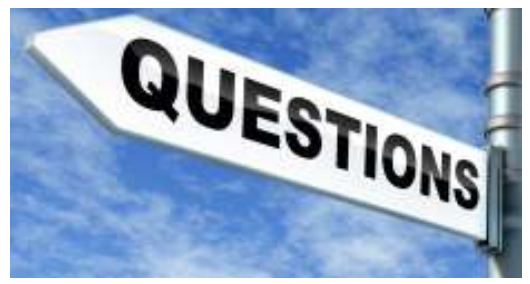